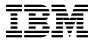

# Program Directory for IBM Z Service Automation Suite V1.1.0

V1.01.00

Program Number 5698-SA1

for use with z/OS

Document Date: March 2019

GI13-4913-00

# Note Before using this information and the product it supports, be sure to read the general information under 7.0, "Notices" on page 15.

#### © Copyright International Business Machines Corporation 2019.

Note to U.S. Government Users — Documentation related to restricted rights — Use, duplication or disclosure is subject to restrictions set forth in GSA ADP Schedule Contract with IBM Corp.

# Contents

|            | Introduction                                            |    |
|------------|---------------------------------------------------------|----|
|            | IBM Z Service Automation Suite V1.1.0 Description       |    |
| 1.2        | Z Auto Suite FMIDs                                      |    |
| 2.0        | Program Materials                                       | Ę  |
|            | Basic Machine-Readable Material                         |    |
|            | Optional Machine-Readable Material                      |    |
|            | Program Publications                                    |    |
|            | .3.1 Optional Program Publications                      |    |
|            | Program Source Materials                                |    |
|            | Publications Useful During Installation                 |    |
| 2.0        | Tubilications oscial builing installation               | ,  |
| 3.0        | Program Support                                         | 8  |
| 3.1        | Program Services                                        | 8  |
| 3.2        | Preventive Service Planning                             | 8  |
|            | Statement of Support Procedures                         |    |
|            |                                                         |    |
|            | Program and Service Level Information                   |    |
|            | Program Level Information                               |    |
| 4.2        | Service Level Information                               | Ś  |
| <b>5</b> 0 | Installation Deguirements and Considerations            | 10 |
| 5.U<br>= 1 | Installation Requirements and Considerations            | 10 |
|            |                                                         |    |
|            | .1.1 Machine Requirements                               |    |
|            | .1.2 Programming Requirements                           |    |
|            | Target System Requirements                              |    |
|            | .2.1 Machine Requirements                               |    |
| 5          | .2.2 Programming Requirements                           |    |
|            | 5.2.2.1 Installation Requisites                         |    |
|            | 5.2.2.2 Operational Requisites                          |    |
|            | 5.2.2.3 Toleration/Coexistence Requisites               |    |
| _          | 5.2.2.4 Incompatibility (Negative) Requisites           |    |
|            | .2.3 DASD Storage Requirements                          |    |
|            | FMIDs Deleted                                           |    |
|            | Special Considerations                                  |    |
| 5          | .4.1 Special Considerations for the Individual Products | 13 |
| e 0        | Installation Instructions                               | 1/ |
|            | Installing Z Auto Suite                                 |    |
|            |                                                         |    |
|            | .1.1 SMP/E Considerations for Installing Z Auto Suite   |    |
| 0.2        | Activating Z Auto Suite                                 | 14 |

| <b>7.0</b><br>7.1 | Notices                                 | 15<br>16 |
|-------------------|-----------------------------------------|----------|
| Rea               | der's Comments                          | 17       |
| Fig               | gures                                   |          |
| 1.                | Basic Material: Unlicensed              |          |
| 2.                | Publications Useful During Installation | 7        |
| 3.                | Driving System Software Requirements    | 11       |

# 1.0 Introduction

This program directory is intended for system programmers who are responsible for program installation and maintenance. It contains information about the material and procedures associated with the installation of IBM Z Service Automation Suite V1.1.0 ®. This publication refers to IBM Z Service Automation Suite V1.1.0 as Z Auto Suite, IBM Z Workload Scheduler 9.5.0 as Workload Scheduler, IBM Tivoli NetView for z/OS English 6.2.1 as NetView for z/OS ENU, IBM Tivoli NetView for z/OS Japanese 6.2.1 as NetView for z/OS JPN, IBM System Automation for z/OS V4.1 as SA z/OS, Service Management Unite 1.1.6 as SMU 1.1.6, and IBM z/OS Discovery Library Adapter as z/OS DLA.

The Program Directory contains the following sections:

- 2.0, "Program Materials" on page 5 identifies the basic program materials and documentation for Z Auto Suite.
- 3.0, "Program Support" on page 8 describes the IBM® support available for Z Auto Suite.
- 4.0, "Program and Service Level Information" on page 9 lists the APARs (program level) and PTFs (service level) that have been incorporated into Z Auto Suite.
- 5.0, "Installation Requirements and Considerations" on page 10 identifies the resources and considerations that are required for installing and using Z Auto Suite.
- 6.0, "Installation Instructions" on page 14 provides detailed installation instructions for Z Auto Suite. It also describes the procedures for activating the functions of Z Auto Suite, or refers to appropriate publications.

Before installing Z Auto Suite, read the *CBPDO Memo To Users* and the *CBPDO Memo To Users Extension* that are supplied with this program in softcopy format and this Program Directory; then keep them for future reference. Section 3.2, "Preventive Service Planning" on page 8 tells you how to find any updates to the information and procedures in this Program Directory.

Z Auto Suite is supplied in a Custom-Built Product Delivery Offering (CBPDO, 5751-CS3). The Program Directory that is provided in softcopy format on the CBPDO tape is identical to the hardcopy format if one was included with your order. All service and HOLDDATA for Z Auto Suite are included on the CBPDO tape.

Do not use this program directory if you install Z Auto Suite with a SystemPac or ServerPac. When you use one of those offerings, use the jobs and documentation supplied with the offering. The offering will point you to specific sections of this program directory as needed.

#### 1.1 IBM Z Service Automation Suite V1.1.0 Description

IBM Z Service Automation Suite V1.1.0 offers a single point of control for a broad range of systems management functions. The suite provides the visibility, control, and automation of a large range of system elements spanning both the hardware and software resources of enterprises in a sysplex. IBM Z Service Automation Suite V1.1.0 provides automation, network management, and scheduling to address business agility on IBM Z.

IBM Z Service Automation Suite V1.1.0 is a simply priced, easy-to-order package of products that enables easy deployment of an integrated set of system managment functions.

IBM Z Service Automation Suite V1.1.0 includes:

- Workload Scheduler
- NetView for z/OS ENU
- NetView for z/OS JPN
- SA z/OS
- SMU 1.1.6
- z/OS DLA

Clients who have an active subscription and support license for any of the component products, have the ability to upgrade to the Z Auto Suite. Please contact your IBM Sales Representative.

IBM Z Service Automation Suite V1.1.0 is focused on delivering robust management functions for your z/OS enterprise, encompassing automated operations, network management, and batch workload scheduling.

#### IBM System Automation for z/OS V4.1

SA z/OS is a policy-based, self-healing, high-availability solution to optimize efficiency and availability of critical systems and applications. It is designed to reduce administrative and operational tasks, customization and programming effort, and automation implementation time and costs that are associated with Parallel Sysplex® automation and policy-based automation.

#### IBM Tivoli NetView for z/OS, V6.2.1

Tivoli NetView for z/OS, a core component of IBM Z Service Automation Suite V1.1.0, provides automation and network and systems management to address your requirements for business agility on IBM Z. Key capabilities and advanced functions include networking and automation, enhanced enterprise integration, customer time-to-value, and ease of use. System and network automation provided by Tivoli NetView for z/OS addresses the continued drive for increased IT availability. As expanding network requirements increase, such as adding mobile devices, the need for a robust network management solution becomes increasingly important.

#### IBM Z Workload Scheduler 9.5.0

Workload Scheduler provides the infrastructure to help automate the execution of batch and near real-time workloads and activities that are running in support of business services. IBM Z Workload Scheduler Agents enables you to drive mainframe workload exclusively and directly from IBM Z Workload Scheduler (simplified end-to-end on an agent, known as z-Centric end-to-end).

#### IBM Service Management Unite V1.1.6.

While all of the components in the IBM Z Service Automation Suite are purpose-built to improve management of your IBM Z scheduling and automation processes, one of the more powerful components in this suite. Service Management Unite, plays a key role in simplifying the operation of complex workloads by providing visibility and control for your IBM Z-centric workloads.

Service Management Unite is a customizable management dashboard, bringing mainframe management information and tasks from disparate sources into a single environment. It helps operators triage alerts and take corrective action, including issuing system commands and viewing results, without going to a different console. The new update provides the capability to manage workload scheduler jobs and system automation resources directly together with automation policies and resources. IT Operations teams can obtain an overview of automation and batch job workload for their most important business applications, identifying issues quickly, analyzing the problem, and acting to restore service.

- · Identify problems with consolidated summary views of both the workload scheduler infrastructure and the automation environment, and gain insight about issues with the most critical applications, jobs, and workstation systems.
- Provide single click, seamless, direct navigation to IBM Z Workload Scheduler or System Automation for z/OS to obtain more details for analysis and perform actions.
- Eliminate the need to switch to another application, typing or perform manual searching by directly providing most relevant data for problem analysis using application programming interfaces (APIs).
- · View automation domains with topological view of resource dependencies to obtain states of automation and perform automation actions against an automated resource (start, stop, suspend, schedule, view logs, and so on).
- Capability to launch in context from Service Management Unite is available to open specific Dynamic Workload Console reports that provide the average scheduler jobs and workstations to obtain status and predict job durations and completion; and start, stop, or manage jobs that are failing, running slower than expected, or have failed. Scheduling plan models can be viewed with forecasting based on statistics and with the embedded IBM SPSS® predictive analytics software, an industry-leading statistical technology from IBM. Dynamic Workload Console reports provide the average estimation error and the standard deviation of the duration of jobs, with the possibility to drill down into the historical data of the jobs.

#### IBM z/OS Discovery Library Adapter

IBM Service Manager Suite for z/OS Discover Library Adapter discovers z/OS resources and generates output XML files. The files, often referred to as Books, conform to the Discovery Library IdML XML schema and Common Data Model (CDM).

#### 1.2 Z Auto Suite FMIDs

Z Auto Suite consists of the following FMIDs:

Workload Scheduler 5697-T08

HWSZ950 **AGENT** JWSZ952 **ENGINE** JWSZ953 **END2END ENA** JWSZ95B **ENGINE ENGLISH** JWSZ95D **ENGINE KANJI** JWSZ95A **KOREAN** JWSZ95C **GERMAN** JWSZ95E **SPANISH** 

NetView for z/OS ENU 5698-NV6

HNVL12B NetView Base
JNVL12E NetView English
HNV621B NetView Base
JNV621E NetView English
HNV621A NetView TEMA

NetView for z/OS JPN 5698-NV6

HNVL12B NetView Base
JNVL12J NetView Japanese
HNV621B NetView Base
JNV621J NetView Japanese
HNV621A NetView TEMA

• SA z/OS 5698-SA3

HWRE410 SA z/OS BASE Automation
JWRE411 SA z/OS Japanese
JWRE41C SA z/OS CICS Automation
JWRE41I SA z/OS IMS Automation
JWRE41F SA z/OS Unique
HKAH35T SA z/OS TEP Support

• z/OS DLA 5698-AAF

HIZD310 z/OS DLA

# 2.0 Program Materials

Basic Machine-Readable Materials are materials that are supplied under the base license and feature numbers, and are required for the use of the product.

The program announcement material describes the features supported by Z Auto Suite. Ask your IBM representative for this information if you have not already received a copy.

#### 2.1 Basic Machine-Readable Material

The distribution medium for this program is physical media or downloadable files. This program is in SMP/E RELFILE format and is installed by using SMP/E. See 6.0, "Installation Instructions" on page 14 for more information about how to install the program.

You can find information about the physical media for the basic machine-readable materials for Z Auto Suite in the CBPDO Memo To Users Extension.

To view the Program File Content of the products that constitute Z Auto Suite, refer to the following Program Directories that are supplied with the product.

- Publication number GI13-2248 for Workload Scheduler
- Publication number GI11-9444 for NetView for z/OS ENU
- Publication number GI11-9445 for NetView for z/OS JPN
- Publication number GI13-4184 for SA z/OS
- Publication number GI13-4182 for z/OS DLA

# 2.2 Optional Machine-Readable Material

No optional machine-readable materials are provided for Z Auto Suite.

### 2.3 Program Publications

The following sections identify the basic publications for Z Auto Suite.

Figure 1 identifies the basic unlicensed publications for Z Auto Suite. Publications can be accessed at the IBM Publications Center website at

http://www.ibm.com/e-business/linkweb/publications/servlet/pbi.wss

| Figure 1. Basic Material: Unlicensed                                       |                |
|----------------------------------------------------------------------------|----------------|
| Publication Title                                                          | Form<br>Number |
| IBM Z Service Automation Suite V1.1.0 Agreements and License Information   | GI13-4914      |
| IBM Z Service Automation Suite V1.1.0 License Information CD               | LC27-9534      |
| IBM Z Service Automation Suite V1.1.0 Program Directory                    | GI13-4913      |
| IBM Z Workload Scheduler 9.5.0 Program Directory                           | GI13-2248      |
| IBM Z Workload Scheduler 9.5.0 Accessing IBM Z Workload Schedule Downloads | LCD8-2757      |
| IBM Tivoli NetView for z/OS English 6.2.1 Program Directory                | GI11-9444      |
| IBM Tivoli NetView for z/OS Japanese 6.2.1 Program Directory               | GI11-9445      |
| IBM System Automation for z/OS V4.1 Program Directory                      | GI13-4184      |
| IBM z/OS Discovery Library Adapter Program Directory                       | GI13-4182      |
| Accessing IBM Service Management Unite CD                                  | LCD8-2731      |

**Note:** The Accessing IBM Service Management Unite CD supplies information for the IBM Service Management Unite portal, as well as the key to access the software download link.

To view the unlicensed publications content of the products that constitute Z Auto Suite, refer to the following Program Directories that are supplied with the product.

- Publication number GI13-2248 for Workload Scheduler
- Publication number GI11-9444 for NetView for z/OS ENU
- Publication number GI11-9445 for NetView for z/OS JPN
- Publication number GI13-4184 for SA z/OS
- Publication number GI13-4182 for z/OS DLA

You can also access documentation for the IBM Z Service Automation Suite V1.1.0 from the IBM knowledge center website:

https://www.ibm.com/support/knowledgecenter/SS9PZ4\_1.1.0 /com.ibm.sasz.doc/sasz110\_welcome\_kc.html

# 2.3.1 Optional Program Publications

No optional publications are provided for Z Auto Suite.

# 2.4 Program Source Materials

No program source materials or viewable program listings are provided for Z Auto Suite.

# 2.5 Publications Useful During Installation

You might want to use the publications listed in Figure 2 on page 7 during the installation of Z Auto Suite.

| Figure 2. Publications Useful During Installation |                |  |
|---------------------------------------------------|----------------|--|
| Publication Title                                 | Form<br>Number |  |
| IBM SMP/E for z/OS User's Guide                   | SA23-2277      |  |
| IBM SMP/E for z/OS Commands                       | SA23-2275      |  |
| IBM SMP/E for z/OS Reference                      | SA23-2276      |  |
| IBM SMP/E for z/OS Messages, Codes, and Diagnosis | GA32-0883      |  |

# 3.0 Program Support

This section describes the IBM support available for Z Auto Suite.

#### 3.1 Program Services

Contact your IBM representative for specific information about available program services.

#### 3.2 Preventive Service Planning

To view the Preventive Service Planning (PSP) of the products that constitute Z Auto Suite, refer to the following Program Directories that are supplied with the product.

- Publication number GI13-2248 for Workload Scheduler
- Publication number GI11-9444 for NetView for z/OS ENU
- Publication number GI11-9445 for NetView for z/OS JPN
- Publication number GI13-4184 for SA z/OS
- Publication number GI13-4182 for z/OS DLA

#### 3.3 Statement of Support Procedures

Report any problems which you feel might be an error in the product materials to your IBM Support Center. You may be asked to gather and submit additional diagnostics to assist the IBM Support Center in their analysis.

To identify the component IDs (COMPID) for the products that constitute Z Auto Suite, refer to the following Program Directories that are supplied with the product.

- Publication number GI13-2248 for Workload Scheduler
- Publication number GI11-9444 for NetView for z/OS ENU
- Publication number GI11-9445 for NetView for z/OS JPN
- Publication number GI13-4184 for SA z/OS
- Publication number GI13-4182 for z/OS DLA

# 4.0 Program and Service Level Information

This section identifies the program and relevant service levels of Z Auto Suite. The program level refers to the APAR fixes that have been incorporated into the program. The service level refers to the PTFs that have been incorporated into the program.

#### 4.1 Program Level Information

To view the list of APAR fixes against the previous releases of the products that constitute Z Auto Suite, refer to the following Program Directories that are supplied with the product.

- Publication number GI13-2248 for Workload Scheduler
- Publication number GI11-9444 for NetView for z/OS ENU
- Publication number GI11-9445 for NetView for z/OS JPN
- Publication number GI13-4184 for SA z/OS
- Publication number GI13-4182 for z/OS DLA

#### 4.2 Service Level Information

To view the Service Level Information of the products that constitute Z Auto Suite, refer to the following Program Directories that are supplied with the product.

- Publication number GI13-2248 for Workload Scheduler
- Publication number GI11-9444 for NetView for z/OS ENU
- Publication number GI11-9445 for NetView for z/OS JPN
- Publication number GI13-4184 for SA z/OS
- Publication number GI13-4182 for z/OS DLA

# 5.0 Installation Requirements and Considerations

The following sections identify the system requirements for installing and activating Z Auto Suite. The following terminology is used:

- Driving system: the system on which SMP/E is executed to install the program.
  - The program might have specific operating system or product level requirements for using processes, such as binder or assembly utilities during the installation.
- Target system: the system on which the program is configured and run.
  - The program might have specific product level requirements, such as needing access to the library of another product for link-edits. These requirements, either mandatory or optional, might directly affect the element during the installation or in its basic or enhanced operation.

In many cases, you can use a system as both a driving system and a target system. However, you can make a separate IPL-able clone of the running system to use as a target system. The clone must include copies of all system libraries that SMP/E updates, copies of the SMP/E CSI data sets that describe the system libraries, and your PARMLIB and PROCLIB.

Use separate driving and target systems in the following situations:

- When you install a new level of a product that is already installed, the new level of the product will
  replace the old one. By installing the new level onto a separate target system, you can test the new
  level and keep the old one in production at the same time.
- When you install a product that shares libraries or load modules with other products, the installation can disrupt the other products. By installing the product onto a separate target system, you can assess these impacts without disrupting your production system.

# 5.1 Driving System Requirements

This section describes the environment of the driving system required to install Z Auto Suite.

### 5.1.1 Machine Requirements

The driving system can run in any hardware environment that supports the required software.

# 5.1.2 Programming Requirements

10

| Figure 3. Driving | g System Software R | equirements    |                                                         |                                           |
|-------------------|---------------------|----------------|---------------------------------------------------------|-------------------------------------------|
| Program<br>Number | Product<br>Name     | Minimum<br>VRM | Minimum<br>Service Level<br>will satisfy<br>these APARs | Included<br>in the<br>shipped<br>product? |
| 5650-ZOS          | z/OS                | V2R2M0         | N/A                                                     | No                                        |

**Note:** Installation might require migration to new z/OS releases to be service supported. See http://www.ibm.com/systems/z/os/zos/support/zos\_eos\_dates.html.

## **5.2 Target System Requirements**

This section describes the environment of the target system required to install and use Z Auto Suite.

Z Auto Suite installs in the z/OS (Z038) SREL.

#### 5.2.1 Machine Requirements

The target system can run in any hardware environment that supports the required software.

# 5.2.2 Programming Requirements

#### 5.2.2.1 Installation Requisites

Installation requisites identify products that are required and *must* be present on the system or products that are not required but *should* be present on the system for the successful installation of this product.

Mandatory installation requisites identify products that are required on the system for the successful installation of this product.

Conditional installation requisites identify products that are *not* required for successful installation of this product but can resolve such things as certain warning messages at installation time.

To view the Installation Requistes of the products that constitute Z Auto Suite, refer to the following Program Directories that are supplied with the product.

- Publication number GI13-2248 for Workload Scheduler
- Publication number GI11-9444 for NetView for z/OS ENU
- Publication number GI11-9445 for NetView for z/OS JPN
- Publication number GI13-4184 for SA z/OS
- Publication number GI13-4182 for z/OS DLA

#### 5.2.2.2 Operational Requisites

Operational requisites are products that are required and *must* be present on the system or products that are not required but should be present on the system for this product to operate all or part of its functions.

Mandatory operational requisites identify products that are required for this product to operate its basic functions.

Conditional operational requisites identify products that are not required for this product to operate its basic functions but are required at run time for this product to operate specific functions.

To view the Operational Requisites of the products that constitute Z Auto Suite, refer to the following Program Directories that are supplied with the product.

- Publication number GI13-2248 for Workload Scheduler
- Publication number GI11-9444 for NetView for z/OS ENU
- Publication number GI11-9445 for NetView for z/OS JPN
- Publication number GI13-4184 for SA z/OS
- Publication number GI13-4182 for z/OS DLA

#### 5.2.2.3 Toleration/Coexistence Requisites

Toleration/coexistence requisites identify products that must be present on sharing systems. These systems can be other systems in a multisystem environment (not necessarily sysplex), a shared DASD environment (such as test and production), or systems that reuse the same DASD environment at different time intervals.

Z Auto Suite has no toleration/coexistence requisites.

#### 5.2.2.4 Incompatibility (Negative) Requisites

Negative requisites identify products that must not be installed on the same system as this product.

Z Auto Suite has no negative requisites.

# 5.2.3 DASD Storage Requirements

Z Auto Suite libraries can reside on all supported DASD types.

To review the individual DASD Storage Requirements of each of the products that constitute Z Auto Suite, refer to the following Program Directories that are supplied with the product.

- Publication number GI13-2248 for Workload Scheduler
- Publication number GI11-9444 for NetView for z/OS ENU
- Publication number GI11-9445 for NetView for z/OS JPN
- Publication number GI13-4184 for SA z/OS
- Publication number GI13-4182 for z/OS DLA

#### 5.3 FMIDs Deleted

Installing any of the products that constitute Z Auto Suite, may result in the deletion of other FMIDs. To see which FMIDs will be deleted, examine the ++VER statement in each of the SMPMCS of these products.

If you do not want to delete these FMIDs at this time, install the relavent product into separate SMP/E target and distribution zones.

**Note:** These FMIDs are not automatically deleted from the Global Zone. If you want to delete these FMIDs from the Global Zone, use the SMP/E REJECT NOFMID DELETEFMID command. See the SMP/E Commands book for details.

#### 5.4 Special Considerations

#### 5.4.1 Special Considerations for the Individual Products

To view the individual Special Considerations of the products that constitute Z Auto Suite, refer to the following Program Directories that are supplied with the product.

- Publication number GI13-2248 for Workload Scheduler
- Publication number GI11-9444 for NetView for z/OS ENU
- Publication number GI11-9445 for NetView for z/OS JPN
- Publication number GI13-4184 for SA z/OS
- Publication number GI13-4182 for z/OS DLA

#### 6.0 Installation Instructions

This chapter describes the installation method and the step-by-step procedures to install and to activate the functions of Z Auto Suite.

Please note the following points:

- If you want to install Z Auto Suite into its own SMP/E environment, consult the SMP/E manuals for instructions on creating and initializing the SMPCSI and the SMP/E control data sets.
- You can use the sample jobs that are provided to perform part or all of the installation tasks. The SMP/E jobs assume that all DDDEF entries that are required for SMP/E execution have been defined in appropriate zones.
- You can use the SMP/E dialogs instead of the sample jobs to accomplish the SMP/E installation steps.

#### 6.1 Installing Z Auto Suite

#### 6.1.1 SMP/E Considerations for Installing Z Auto Suite

Use the SMP/E RECEIVE, APPLY, and ACCEPT commands to install this release of Z Auto Suite.

To view the individual SMP/E installation instructions of each of the products that constitute Z Auto Suite, refer to the following Program Directories that are supplied with the product.

- Publication number GI13-2248 for Workload Scheduler
- Publication number GI11-9444 for NetView for z/OS ENU
- Publication number GI11-9445 for NetView for z/OS JPN
- Publication number GI13-4184 for SA z/OS
- Publication number GI13-4182 for z/OS DLA

### 6.2 Activating Z Auto Suite

To activate the individual products that constitute Z Auto Suite, refer to their Program Directories which are supplied with the product, and follow the instructions in the corresponding section(s).

- Publication number GI13-2248 for Workload Scheduler
- Publication number GI11-9444 for NetView for z/OS ENU
- Publication number GI11-9445 for NetView for z/OS JPN
- Publication number GI13-4184 for SA z/OS
- Publication number GI13-4182 for z/OS DLA

# 7.0 Notices

References in this document to IBM products, programs, or services do not imply that IBM intends to make these available in all countries in which IBM operates. Any reference to an IBM product, program, or service is not intended to state or imply that only IBM's product, program, or service may be used. Any functionally equivalent product, program, or service that does not infringe on any of IBM's intellectual property rights may be used instead of the IBM product, program, or service. Evaluation and verification of operation in conjunction with other products, except those expressly designated by IBM, is the user's responsibility.

APAR numbers are provided in this document to assist in locating PTFs that may be required. Ongoing problem reporting may result in additional APARs being created. Therefore, the APAR lists in this document may not be complete. To obtain current service recommendations and to identify current product service requirements, always contact the IBM Customer Support Center or use S/390 SoftwareXcel to obtain the current "PSP Bucket".

IBM may have patents or pending patent applications covering subject matter in this document. The furnishing of this document does not give you any license to these patents. You can send license inquiries, in writing, to the

IBM Director of Licensing IBM Corporation North Castle Drive Armonk, New York 10504-1785 USA

For online versions of this book, we authorize you to:

- Copy, modify, and print the documentation contained on the media, for use within your enterprise, provided you reproduce the copyright notice, all warning statements, and other required statements on each copy or partial copy.
- Transfer the original unaltered copy of the documentation when you transfer the related IBM product (which may be either machines you own, or programs, if the program's license terms permit a transfer). You must, at the same time, destroy all other copies of the documentation.

You are responsible for payment of any taxes, including personal property taxes, resulting from this authorization.

THERE ARE NO WARRANTIES, EXPRESS OR IMPLIED, INCLUDING THE WARRANTIES OF MERCHANTABILITY AND FITNESS FOR A PARTICULAR PURPOSE.

Some jurisdictions do not allow the exclusion of implied warranties, so the above exclusion may not apply to you.

Your failure to comply with the terms above terminates this authorization. Upon termination, you must destroy your machine readable documentation.

#### 7.1 Trademarks

IBM, the IBM logo, and ibm.com are trademarks or registered trademarks of International Business Machines Corp., registered in many jurisdictions worldwide. Other product and service names might be trademarks of IBM or other companies. A current list of IBM trademarks is available on the Web at "Copyright and trademark information" at www.ibm.com/legal/copytrade.shtml.

# **Reader's Comments**

#### Program Directory for IBM Z Service Automation Suite V1.1.0, March 2019

We appreciate your input on this publication. Feel free to comment on the clarity, accuracy, and completeness of the information or give us any other feedback that you might have.

Use one of the following methods to send us your comments:

- 1. Send an email to comments@us.ibm.com
- 2. Use the form on the Web at:

www.ibm.com/software/ad/rcf/

When you send information to IBM, you grant IBM a nonexclusive right to use or distribute the information in any way it believes appropriate without incurring any obligation to you.

IBM or any other organizations will only use the personal information that you supply to contact you about the issues that you submit.

Thank you for your participation.

# IBM

Printed in USA

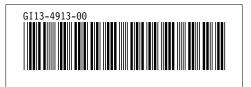